The Livermore School District has transitioned to Gmail only. Gmail accounts end in "Ivjusd.org" To change your temporary password, login to the Single Sign-On Portal at https://portal.lvjusd.k12.ca.us

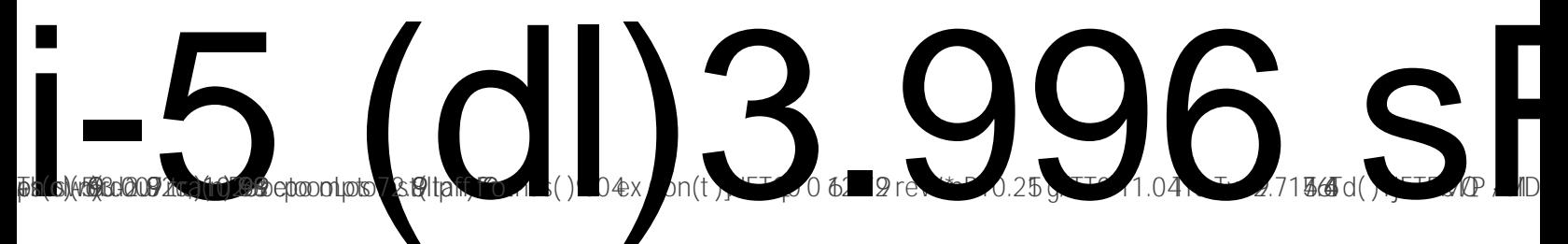

5/10/2022

hllp1uionanou-2.9 e c ou-2n9h(c)42(n)(229 ac **MENTAL AREA AND ARRAIGNAL SET OF STATE OF STATE AND ARRAIGNMENT CONTROLLY AND ARRAIGNMENT CONTROLLY ARRAIGNMEN**